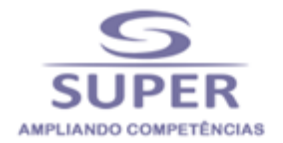

## **Curso Sobre EFD-REINF e a nova DCTFWeb Conselhos de Fiscalização Profissional**

#### **Objetivo**

Este curso tem por objetivo, orientar os participantes sobre os critérios de retenção de tributos contribuições sociais (IRPJ/IRRF/PIS/COFINS/COFINS e INSS) sobre serviços prestados por Pessoas Físicas e Jurídicas, visando proporcionar maior segurança na elaboração, validação e contabilização dos processos de pagamento e principalmente a inserção desses dados no sistema REINF, que será o complemento das informações no sistema do eSocial.

Além disso, numa segunda etapa do curso, analisaremos de forma clara e objetiva os campos da nova Declaração, denominada de DCTFWEB, cujo a finalidade é substituir a GFIP, gerar a nova guia de recolhimento das contribuições previdenciárias, extraídas das informações enviadas por meio dos sistemas do eSocial e da EFD-REINF.

Cabe ainda ressaltar que de acordo com a Instrução Normativa da RFB nº **1842, de 29 de Outubro de 2018,** as contribuições sociais previdenciárias passarão a ser recolhidas por meio de Documento de Arrecadação de Receitas Federais (DARF), gerado no sistema Declaração de Débitos e Créditos Tributários Federais Previdenciários e de Outras Entidades e Fundos (DCTFWeb), conforme disciplinado em ato específico da RFB.

A referida Instrução Normativa, dispõe que a Receita Federal do Brasil, mediante a ato a ser publicado, definirá a data que entrará em vigor para os órgãos públicos.

Sendo assim, todas as contribuintes previdenciárias e, em conformidade com os prazos acima definidos, passarão a recolher os encargos previdenciários, extraídos do sistema eSocial e da EFD-REINF, por meio da DCTFWeb, que também irá gerar o documento de arrecadação que será o DARF eletrônico.

#### **A quem se destina**

Gestores, assistentes e auxiliares das áreas fiscal, Departamento de Pessoal, Elaboração de Folha de pagamento, Recursos Humanos, financeira, Jurídica, Administrativa, Auditoria, TI e demais profissionais que tenham interesses pelo tema.

### **Módulo I – Da EDF-REINF Das Retenções**

1 – Imposto de Renda Retido Na Fonte de Pessoas Físicas

2 - Retenção do Imposto de Renda na Fonte Realizada por Pessoa Jurídica na Contratação de Outra Pessoa Jurídica.

3 - Da Retenção Das Demais Contribuições (CSLL, COFINS e PIS/PASEP)

- 4 Retenção Do INSS de Pessoas Físicas e Jurídicas.
- 4.1 Pessoa Física
- 4.2 Da Pessoa Jurídica

## **Módulo II - REINF - Escrituração Fiscal Digital das Retenções e Informações da Contribuição Previdenciária Substituída**

- 1 Detalhamento dos Leiautes dos registros da EFD – REINF
- 1.2 Eventos da EFD-REINF
- 1.3 Eventos de Tabela
- **Conteúdo Programático**
	- 1.4 Evento não periódico
	- 1.5 Eventos periódicos
	- 1.5.1 Prazo de envio dos eventos periódicos
	- 1.6 Envio de Eventos
	- 1.7 Situação "Sem Movimento"
	- 1.8 Relação dos Eventos e requisitos
	- Tabelas Que Compõem o REINF
	- 2 Conceito
	- 2.1 Empresas Abrangidas
	- 2.2 Acesso ao Sistema
	- 2.3 Blocos da EFD-REINF
	- 2.3.1 R-1000 Informações do Contribuinte

2.3.2 – R-1010 – Tabela de Processos Administrativos/Judiciais.

2.3.3 – R-2010 Retenção de INSS Serviços Tomados mediante Cessão de mão de Obra.

2.3.4 – R-2020 Retenções de INSS Serviços Prestados Mediante Cessão de Mão de Obra

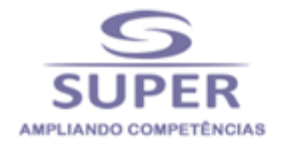

2.3.5 – R-2030 – Retenções – Recebidos pela Associação Desportiva que mantenha Equipe de Futebol Profissional.

2.3.6 – R- 2040 Retenções – Repassadas para Associação Desportiva que Mantenha Equipe de Futebol profissional.

2.3.7 - R-2050 - Comercialização da produção e à apuração da contribuição previdenciária substituída pelas agroindústrias e demais produtores rurais pessoa jurídica.

2.3.8 – R-2060 Empresas que se sujeitam à CPRB (Lei nº 12.546/2011).

2.3.9 – R-2070 - Retenções na fonte (IR, CSLL, COFINS, PIS/PASEP) incidentes sobre os pagamentos diversos efetuados a pessoas físicas e jurídicas.

Nota Técnica Sobre o Campo 2070 da Receita Federal 2.3.10 - R-2098 – Reabertura dos eventos periódicos

2.3.11 - R-2099 – Fechamento dos eventos periódicos

2.3.12 - R-3010 – Receita de espetáculo Desportivo

2.3.13 – R-5001 - Informações das bases e dos tributos consolidados por contribuinte

2.3.14 - R-9000 – Exclusão de Evento

4 – Vigência

5 – Tabelas da EFD-REINF

### **MÓDULO II - DA DCTFWEB**

## **I - Da Integração das Informações do eSocial e da REINF com a DCTFWeb 1 – Esocial x DCTFWeb**

#### **Dos Débitos**

- 1.1 Das informações no eSocial que geral Débitos
- 1.2 Das Remunerações
- 1.3 da Comercialização da Produção Rural (PF)
- 1.4 Da aquisição da Produção Rural (PF) e PJ (PAA Lei 10.696/03)

# **Dos Créditos**

1.5 – Salário Família 1.6 – Salário Maternidade

# **2 – EFD-REINF x DCTFWeb**

## **Dos Débitos**

2.1 – Das Retenções do INSS (Lei 9.711/98 – Serviços Tomados)

- 2.2 Da Comercialização da Produção Rural (PJ)
- 2.3 Das Informações da CPRB (Lei 12.546/2011)

2.4 – Das Receitas de Espetáculos Desportivos

## **Dos Créditos**

2.5 – Das Retenções dos INSS (serviços Prestados)

### **3 - DCTFWeb**

- **1 - Conceito de DCTFWEB**
- 1.1 Fluxo de informações
- 1.2 Fluxo de Informações

## **2 - Quem está Obrigado a Declarar**

2.1 - Dispensa de apresentação

**2 - Tributos Declarados na DCTFWEB** 

## **4 - Como Entregar a Declaração**

- 4.1 Forma de entrega
- 4.2 Prazo de entrega
- 4.3 Ausência de informações a serem prestadas
- 4.4 Entrega em situações especiais

### **5 - Penalidades e Acréscimos Legais**

5.1 - Multa por Atraso na Entrega da Declaração (MAED)

- 5.2 Multa por Incorreções ou Omissões
- 5.3 Multa mínima
- 5.4 Reduções
- 5.5 Impugnação
- 5.6 Acréscimos Legais

## **6 - Fluxograma Geral do Sistema DCTFWEB**

- 6.1 Tipos de Acesso
- 6.2 Certificado Digital
- 6.3 Código de Acesso

## **7 - Serviços a Serem Utilizados na DCTFWEB**

## **8. Classificações da DCTFWEB (Categoria, Situação E Tipo)**

### **9. Tabela De Vinculação**

9.1. Aplicar Vinculação Automática

## **10 - Edição da DCTFWEB**

### **11 - Créditos Vinculáveis**

- 11.1 Salário-Família
- 11.2 Salário-Maternidade
- 11.3 Retenção Lei 9.711/98
- 11.3.1 Obrigações do Tomador
- 11.3.2 Obrigações do Prestador

11.4 - Adiantamento de Retenção (exclusivamente para DCTFWeb 13º Salário)

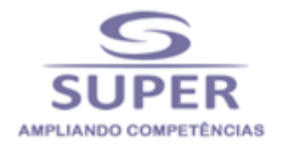

11.5 - Exclusão (lançamento de ofício) 11.5.1 - Importar da RFB crédito de Exclusão 11.5.2 - Incluir manualmente crédito de Exclusão 11.6 - Suspensão 11.6.1 - Importar da RFB Depósitos 11.7 - Parcelamento 11.7.1 - Importar da RFB Parcelamento 11.7.2 - Incluir manualmente Parcelamento 11.8 - Compensação 11.8.1 - Importar da RFB Compensação 11.8.2 - Incluir manualmente Compensação 11.9 - Pagamento 11.9.1 - Importar da RFB Documento de Arrecadação 11.9.2 - Importar da RFB por número do Documento de Arrecadação

#### **12 - Transmissão da DCTFWEB**

12.1 - Transmissão a partir da tela inicial 12.2 - Transmissão a partir da tela de edição

#### **13 - Recibo De Entrega**

13.1 - Acesso pela tela inicial

**14 - Emitir Documento De Arrecadação (DARF/DAE)**

### **15 - Data de Vencimento**

- 15.1 Pagamento em atraso
- 15.2 Pagamento mínimo
- 15.3 Emissão de documento de arrecadação a
- partir da tela inicial

15.3.1 - Documento de Arrecadação Individual ou em Lote

15.4 - Emissão de DARF a partir da tela de edição ou visualização

15.4.1 - Editar DARF

15.4.2 - Abater Pagamentos Anteriores

### **16 - DCTFWEB Retificadora**

16.1 - Retificação originada no eSocial e na EFD-Reinf

- 16.2 Retificação originada no sistema DCTFWeb
- 16.3 Limitações das declarações retificadoras
- 16.3.1 Reduzir o valor dos tributos
- 16.3.2 Alterar tributos sob fiscalização da RFB

## **17 - DCTFWEB Sem Movimento**

### **Instrutor: Domingos Vasco**

Advogado especialista na área trabalhista e previdenciária. Foi por mais de 20 anos consultor jurídico da Consultoria IOB, tendo obtido vasta experiência em ministrar cursos para o público interno e externo, bem como em diversas empresas, através cursos In company. É pós - graduado em Direito Previdenciário pela Escola Paulista de Direito Social – EPDS. Foi membro do Conselho Técnico da Área Trabalhista e Previdenciária, na edição do Livro "**ENTENDIMENTOS SOBRE QUESTÕES POLÊMICAS DO DIREITO TRABALHISTA E PREVIDENCIÁRIO**", publicado pela IOB THOMSON, em 2007 e Autor do Livro **"INSS NA CONSTRUÇÃO CIVIL",** Editado e publicado pelo IOB, em 2012.

Atualmente ministra cursos tanto para área pública como para a área privada, em todo território nacional, por intermédio das empresas SUPERCIA (MS); EDUCP (CE); UNISAL (BA); COAD (RJ), tendo já ministrado curso sobre o eSocial para órgãos públicos para o TJ (MS), Prefeitura do Município de Rondônia. ASSOMASUL (Associação dos Municípios do Estado do Mato Grasso do SUL)

Tendo ministrado cursos para as empresas acima, onde há participantes das áreas públicas e privadas, como dos membros do T.R.E (MA, RN, PI).

### **Informações e inscrições:**

**Data:** 17 e 18 de outubro de 2019. **Horário:** 8:30 às 12:00 e 13:30 às 18:00. **Cidade:** Rio de Janeiro - RJ **Local:** OGNI – Centro de Eventos – Av. Rio Branco, 81 – 7º Andar - Centro **Incluso:** Pasta, Apostila, Certificado, caneta com marca texto e 4 Coffee Break. **Carga Horária:** 16 h/a. **Investimento: :** R\$ 1.980,00

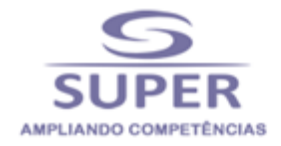

#### **Contato: 0800 724 7720 ou 67 3348 3300.**

**E-mail:** sumaia@supercia.com.br, supercursos@supercia.com.br ou contato@supercia.com.br.

#### **Dados para Empenho:**

**Supercia Capacitação e Marketing Ltda.** CNPJ: 11.128.083/0001-15 Av. Eduardo Elias Zahran, 420 - Jardim Paulista – Campo Grande - MS - 79050-550 Certidões Negativas:<http://www.supercia.com.br/certidoes>

#### **Dados Bancários:**

**Banco do Brasil:** Ag. 2936-X c/c: 132867-0 **Banco Bradesco:** Ag. 3585-8 c/c:4726-0

#### **Importante:**

#### **Política de cancelamento ou adiamento de inscrições de cursos:**

Por Iniciativa da **SUPER CURSOS**: o curso poderá ser cancelado ou adiado por falta de quórum ou outras razões, com 24 horas de antecedência da data prevista para seu início.

Cursos Presenciais - A **SUPER CURSOS** não se responsabiliza por quaisquer outros valores que eventualmente tenham sido gastos pelo participante, seja a que título for, tais como passagens aéreas, rodoviárias, combustível, hospedagem etc.

Por Iniciativa do Participante: O cancelamento deverá ser solicitado até 48 horas de antecedência do início do curso, após este prazo não haverá devolução do valor pago. Há possibilidade de substituição do participante.